# **Kapitel 9**

#### **Kapitel 9: Elementare Datenstrukturen**

technische universität dortmund

# **Einführung in die Programmierung**

**Wintersemester 2020/21**

**Kapitel 9: Elementare Datenstrukturen (Teil 2)**

M.Sc. Roman Kalkreuth Lehrstuhl für Algorithm Engineering (LS11) Fakultät für Informatik

### **Inhalt**

- Definition: Abstrakter Datentyp (ADT)
- ADT Stapel
- ADT Schlange
- ADT Liste
- ADT Binärer Suchbaum
- ADT Graph
- Exkurse:

dortmund

- Einfache Dateibehandlung
- C++-Strings

technische universität

technische universität dortmund

# **Elementare Datenstrukturen**

**Kapitel 9**

#### **Definition:**

**Abstrakter Datentyp** (ADT) ist ein Tripel (T, F, A), wobei

- T eine nicht-leere Menge von **Datenobjekten**,
- F eine Menge von **Operationen**,
- A eine nicht-leere Menge von **Axiomen**, die die Bedeutung der Operationen erklären.

#### **Abstrakt?**

- Datenobjekte brauchen keine konkrete Darstellung (Verallgemeinerung).
- Die **Wirkung** der Operationen wird beschrieben, nicht deren algorithmische Ausprägung.
	- → "**WAS, nicht WIE**!"

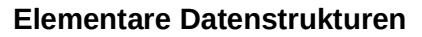

# **Beispiel: ADT bool**

#### F: **Operationen**

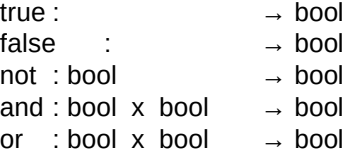

#### A: **Axiome**

τ

technische universität

dortmund

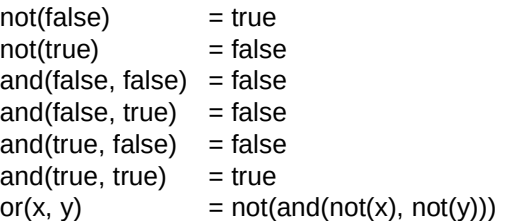

Festlegung, **welche Methoden** es gibt

R.Kalkreuth: Einführung in die Programmierung ▪ WS 2020/21

**Kapitel 9**

#### Festlegung, **was** die Methoden bewirken

2

**Kapitel 9**

#### **Elementare Datenstrukturen**

#### **Eigenschaften Lineare Datenstrukturen:** Keller bzw. **Stapel** (*engl. stack*) ● Wenn man einen ADT kennt, dann kann man ihn **überall verwenden**. ● Implementierung der Funktionen für Benutzer nicht von Bedeutung. Aufräumen: create : → Stapel Kiste in den Keller, ● **Trennung von Spezifikation und Implementierung** push : Stapel x T  $\rightarrow$  Stapel **oben** auf Haufen. pop : Stapel → Stapel ● Ermöglicht späteren Austausch der Implementierung, top : Stapel  $\rightarrow$  T Etwas aus Keller holen: ohne dass sich der Ablauf anderer Programme, die ihn benutzen, empty : Stapel → bool Zuerst **oberste** Kiste, ändert! weil oben auf Haufen. Nur Operationen geben Zugriff auf Daten.  $empty(create) = true$ → Stichwort: **Information Hiding** Stapel  $empty(push(k, x)) = false$ **Teller**  $pop(push(k, x)) = k$  $top(push(k, x)) = x$ **LIFO**: Last in, first out. R.Kalkreuth: Einführung in die Programmierung ▪ WS 2020/21 R.Kalkreuth: Einführung in die Programmierung ▪ WS 2020/21 technische universität technische universität dortmund 5 dortmund 6 **Kapitel 9 Kapitel 9 Elementare Datenstrukturen Elementare Datenstrukturen** Implementierung: (Version 1) Klassendefinition: (Version 1) template**<**typename T**> Idee**: Stapel**<**T**>::**Stapel**() {** unzulässiger Arrayindex -1 template**<**typename T**>**  $sz = -1$ ; kennzeichnet leeren Stapel class Stapel **{ }** public:<br>Stapel(); template**<**typename T**>** Stapel**();** // Konstruktor void Stapel**<**T**>::**push**(**T **&**x**) {** void push**(**T **&**x**);** // Element auf den Stapel legen data**[++**sz**] =** x**;** void pop**();** // oberstes Element entfernen **}** T top**();** // oberstes Element ansehen template**<**typename T**>** bool empty**();** // Stapel leer? void Stapel**<**T**>::**pop**() {** sz**--;** private**: Problem:**  static unsigned int const maxSize **=** 100**; } Arraygrenzen!** template**<**typename T**>** int sz**;** // Stapelzeiger T Stapel**<**T**>::**top**() {** T data**[**maxSize**];** // Speichervorrat für Nutzdaten **return** data**[**sz**]; }; }** template**<**typename T**>** Alternative: anonymer enum (*"the enum trick"*) bool Stapel**<**T**>::**empty**() { return (**sz **== -**1**);** enum **{** maxSize **=** 100 **}; }** R.Kalkreuth: Einführung in die Programmierung ▪ WS 2020/21 R.Kalkreuth: Einführung in die Programmierung ▪ WS 2020/21 technische universität technische universität dortmund 7 dortmund 8

**Kapitel 9**

**Kapitel 9**

R.Kalkreuth: Einführung in die Programmierung ▪ WS 2020/21

11

# **Wann können Probleme auftreten?**

Bei **pop**, falls Stapel leer ist:

→ Stapelzeiger wird -2, anschließendes **push** versucht auf **data[-1]** zu schreiben

Bei **top**, falls Stapel leer ist:

→ es wird undefinierter Wert von **data[-1]** zurückgegeben

Bei **push**, falls Stapel voll ist:

→ es wird versucht auf **data[maxSize]** zu schreiben (erlaubt: 0 bis maxSize – 1)

# **diese Fälle müssen abgefangen werden, Fehlermeldung**

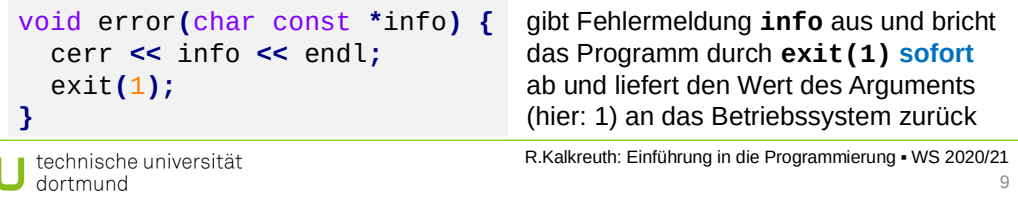

# **Elementare Datenstrukturen**

 $\mathbf t$ 

Implementierung: (Version 2, Änderungen und Zusätze in **rot**)

```
template<typename T>
Stapel<T>::Stapel() {
  sz = -1;}
template<typename T>
void Stapel<T>::push(T &x) {
   if (full()) error("voll");
   data[++sz] = x;
}
template<typename T>
void Stapel<T>::pop() {
   if (empty()) error("leer");
   sz--;
}
                                     template<typename T>
                                     T Stapel<T>::top() {
                                        if (empty()) error("leer");
                                        return data[sz];
                                     }
                                     template<typename T>
                                     bool Stapel<T>::empty() {
                                        return (sz == -1);
                                     }
                                     template<typename T>
                                     bool Stapel<T>::full() {
                                        return (sz == maxSize - 1);
                                     }
template<typename T>
void Stapel<T>::error(char const * info) {
private Methode:
   std::cerr << info << std::endl;
   exit(1);
}
                                                kann nur innerhalb der 
                                                Klasse aufgerufen werden
```
**Kapitel 9**

Klassendefinition: (Version 2; Ergänzungen in **rot**)

```
template<typename T>
class Stapel {
public:
   Stapel(); // Konstruktor
   void push(T &x); // Element auf den Stapel legen
   void pop(); // oberstes Element entfernen
   T top(); // oberstes Element ansehen
                    bool empty(); // Stapel leer?
   bool full(); // Stapel voll?
private:
   static unsigned int const maxSize = 100;
   int sz; // Stapelzeiger
  T data[maxSize]; // Speichervorat für Nutzdaten
   void error(char const *info); // Fehlermeldung + Abbruch
};
```
R.Kalkreuth: Einführung in die Programmierung ▪ WS 2020/21 technische universität dortmund 10

# **Elementare Datenstrukturen**

**Erster Test ...**

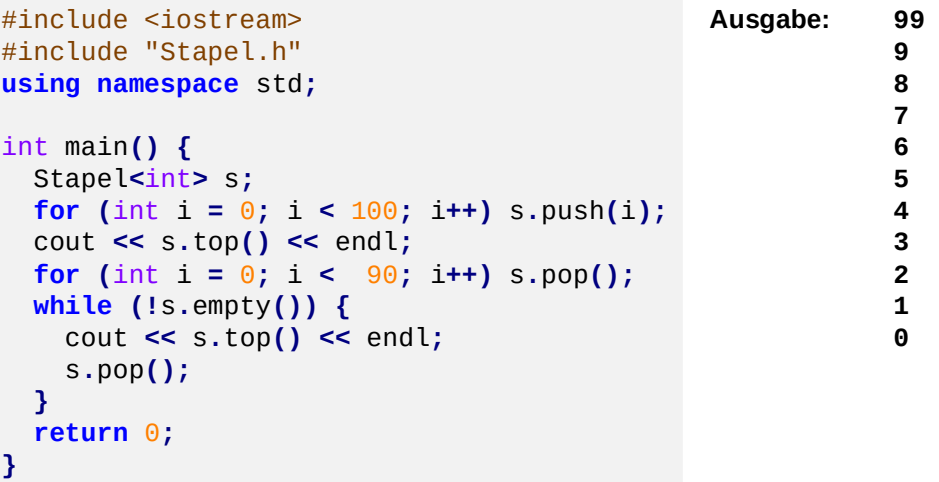

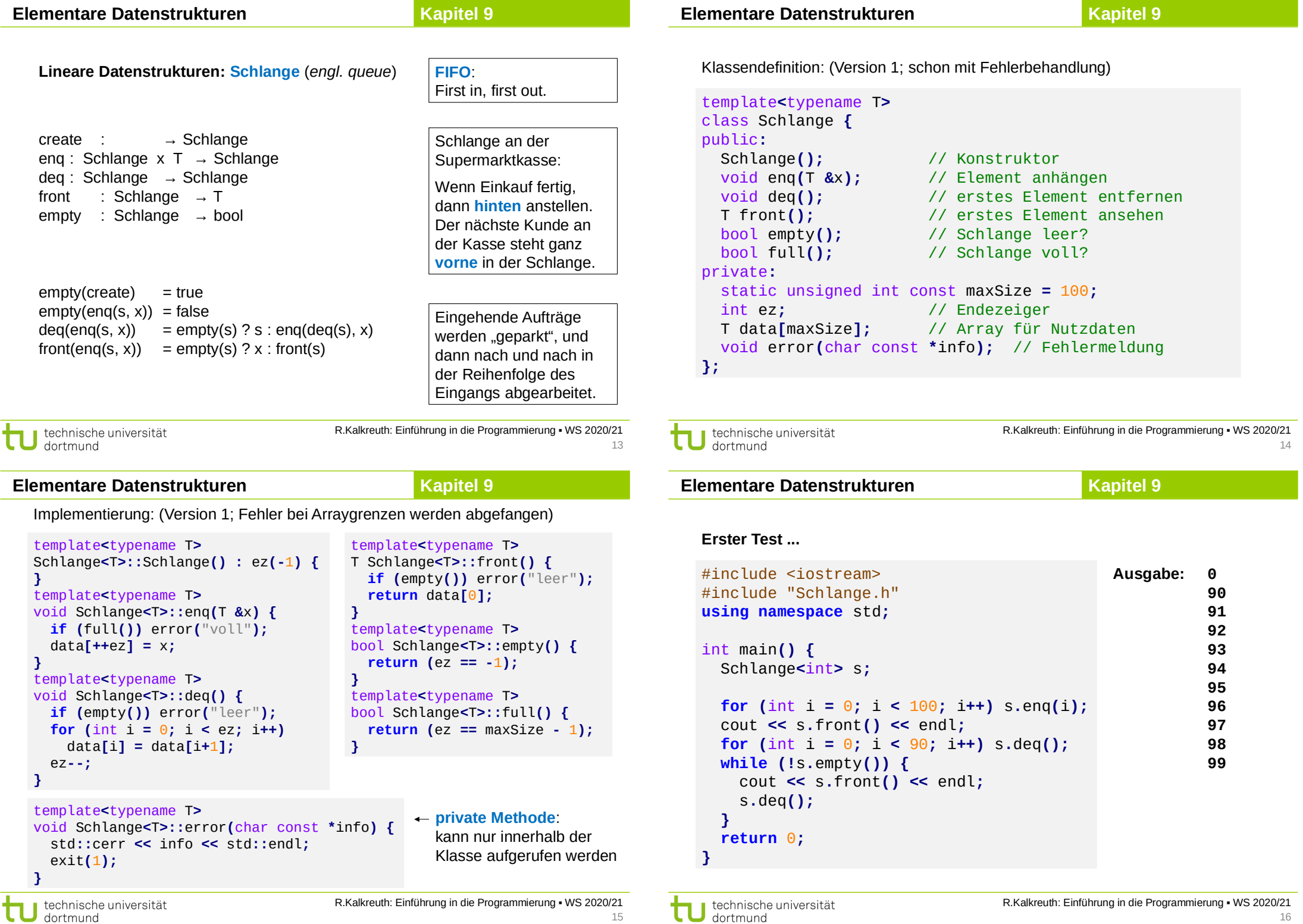

**Kapitel 9**

Benutzer des (abstrakten) Datentyps **Schlange** wird feststellen, dass

- 1. fast alle Operationen schnell sind, aber
- 2. die Operation **deq** vergleichsweise langsam ist.

# **Laufzeit / Effizienz** der Operation **deq**

```
template<typename T>
void Schlange<T>::deq() {
  if (empty()) error("leer");
 for (int i = 0; i < ez; i++) data[i] = data[i+1];
   ez--;
}
```
**ez** = Anzahl Elemente in Schlange Insgesamt **ez** Datenverschiebungen **Worst case**: (**maxSize** – 1) mal

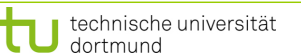

R.Kalkreuth: Einführung in die Programmierung ▪ WS 2020/21

**Kapitel 9**

**Elementare Datenstrukturen**

Implementierung: (Version 2; mit Ringspeicher)

```
template<typename T>
class Schlange {
public:
   Schlange();
   void enq(T &x);
   void deq();
   T front();
   bool empty();
   bool full();
private:
   static unsigned int const maxSize = 100;
   int ez; // Endezeiger
   int sz; // Startzeiger
  T data[maxSize];
   void error(char const *info);
};
```
 $\Omega$ 1 2 3 7 6 5 4 ez  $\bigwedge$  sz

**Idee:** Array zum Kreis machen; zusätzlich Anfang/Start markieren (sz)

technische universität dortmund

17

**Elementare Datenstrukturen**

**Kapitel 9**

R.Kalkreuth: Einführung in die Programmierung ▪ WS 2020/21

18

Implementierung: (Version 2; mit Ringspeicher)

```
template<typename T> Schlange<T>::Schlange() {
   sz = 0;
  ez = -1;
}
template<typename T> T Schlange<T>::front() {
  if (empty()) error("leer");
   return data[sz];
}
template<typename T> bool Schlange<T>::empty() {
   return (ez == -1);
}
template<typename T> bool Schlange<T>::full() {
  if (empty()) return false;
   return ((ez + 1) % maxSize) == sz;
}
```
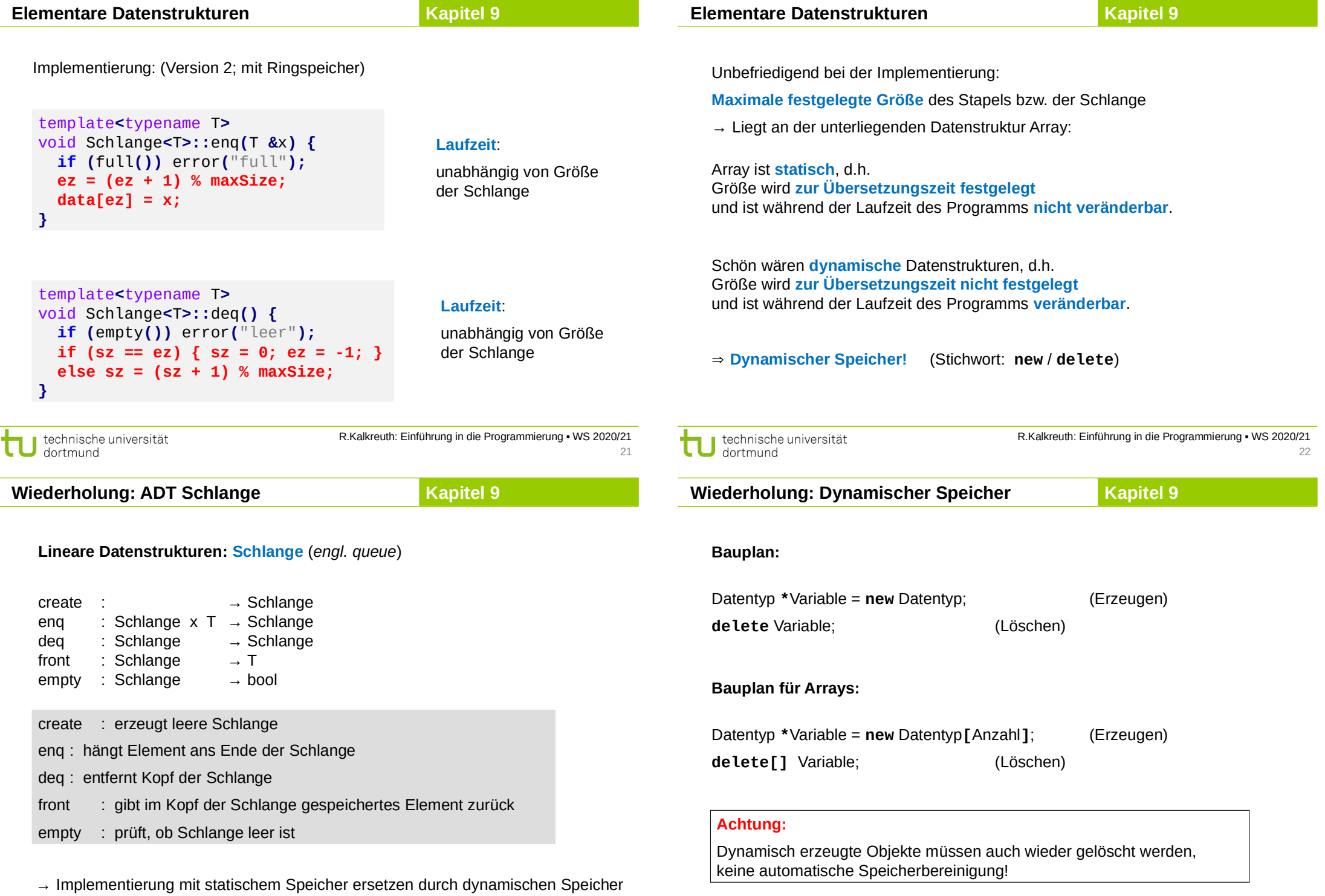

technische universität

23

R.Kalkreuth: Einführung in die Programmierung ▪ WS 2020/21

**Vorüberlegungen** für ADT Schlange mit dynamischem Speicher:

**Kapitel 9**

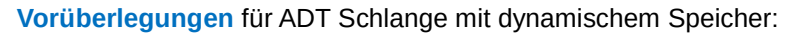

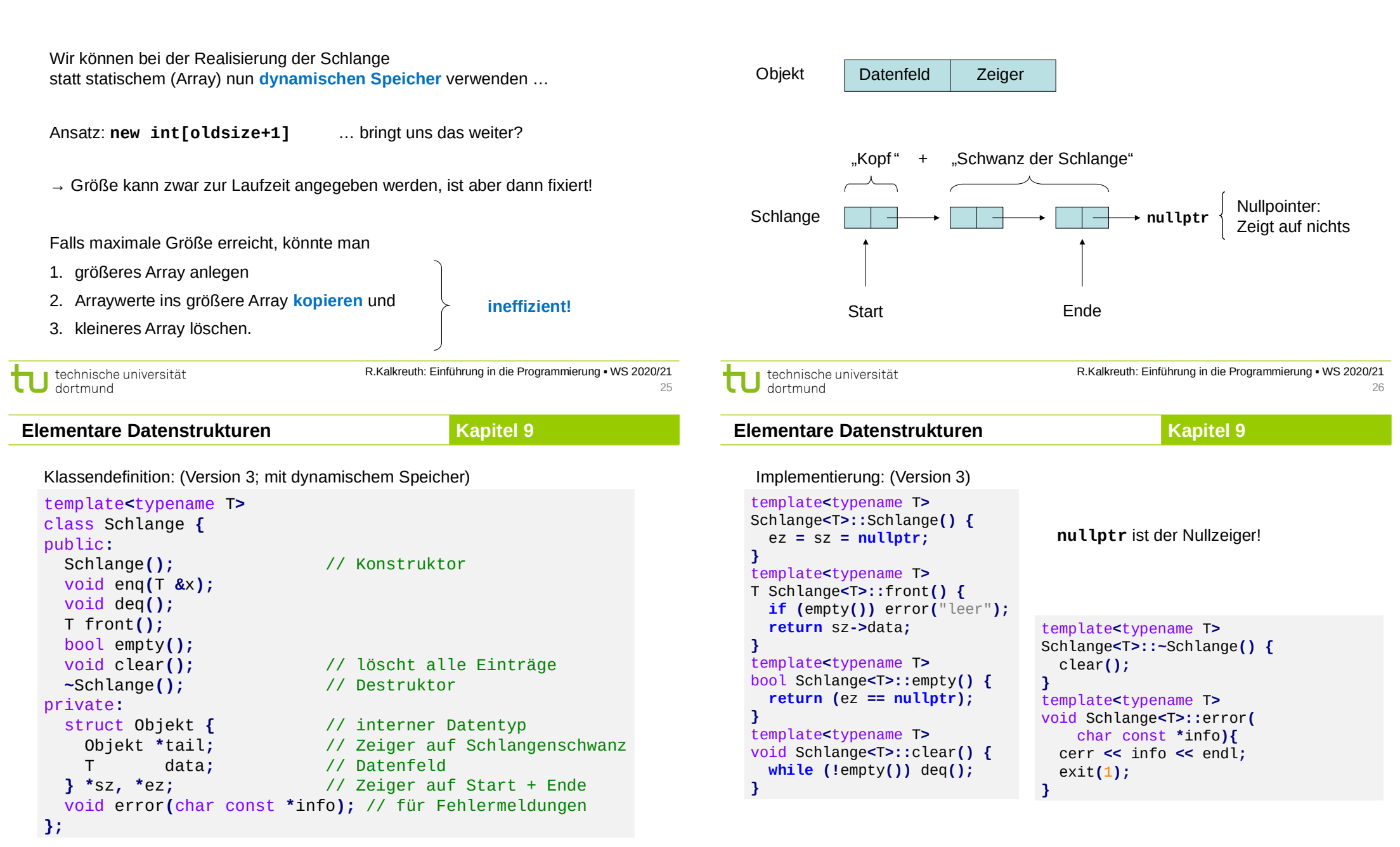

27

**Kapitel 9**

**Elementare Datenstrukturen**

**Kapitel 9**

Implementierung: (Version 3) template**<**typename T**>** void Schlange**<**T**>::**enq**(**T **&**x**) {** Objekt **\***obj **= new** Objekt**;** // neues Objekt anlegen obj**->**data **=** x**;** // Nutzdaten speichern obj**->**tail **= nullptr; if (**empty**())** sz **=** obj**;** // falls leer nach vorne, **else** ez**->**tail **=** obj**;** // sonst hinten anhängen ez **=** obj**;** // Endezeiger aktualisieren **}** template**<**typename T**>** void Schlange**<**T**>::**deq**() { if (**empty**())** error**(**"leer"**);** Objekt **\***obj **=** sz**;** // Zeiger auf Kopf retten sz **=** sz**->**tail**;** // Start auf 2. Element **if (**sz **== nullptr)** ez **= nullptr;** // Schlange leer! **delete** obj**;** // ehemaliges 1. Element **}** // löschen R.Kalkreuth: Einführung in die Programmierung ▪ WS 2020/21 technische universität dortmund

**Elementare Datenstrukturen Kapitel 9**

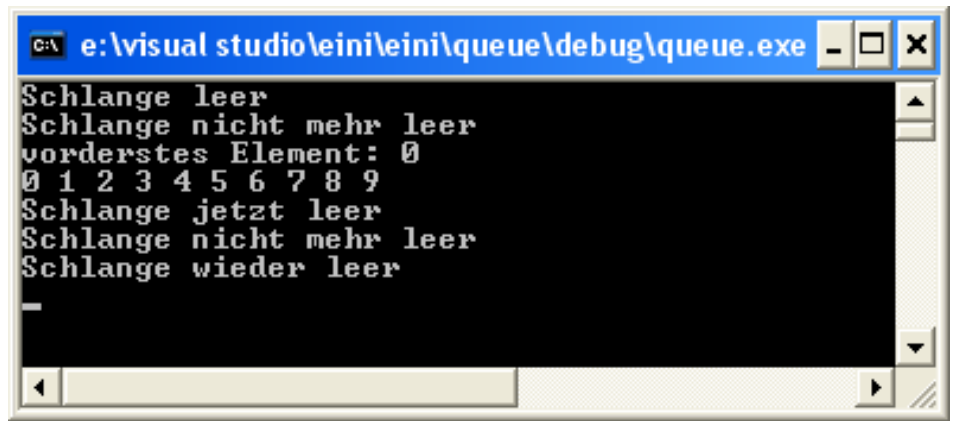

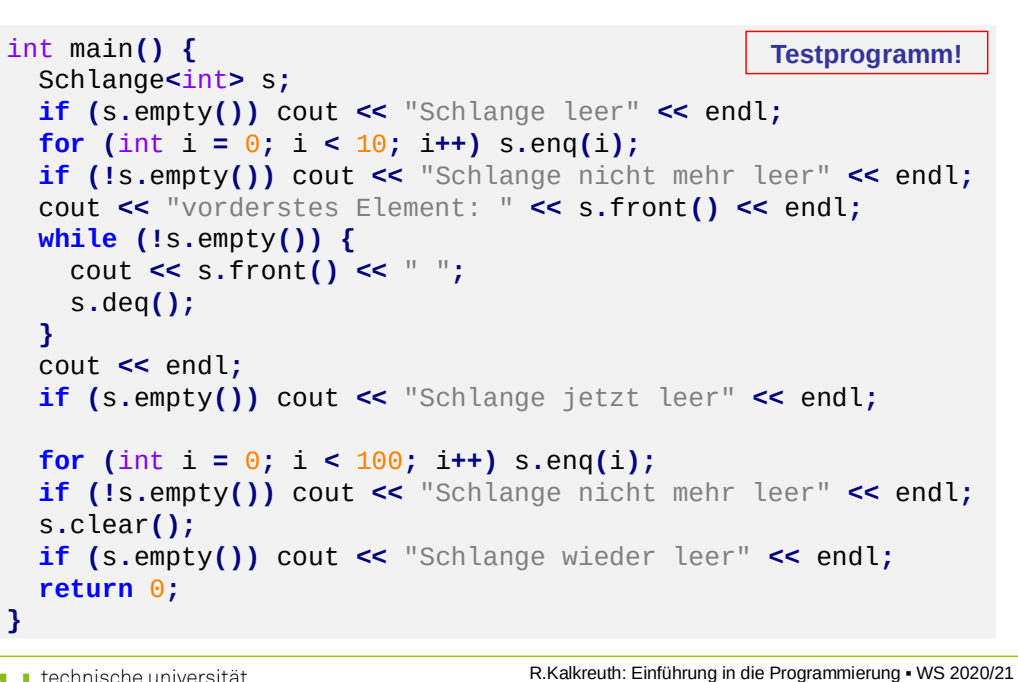

technische universität dortmund

**}**

20

**Elementare Datenstrukturen Kapitel 9**

30

# **Kopieren von Klassenobjekten**

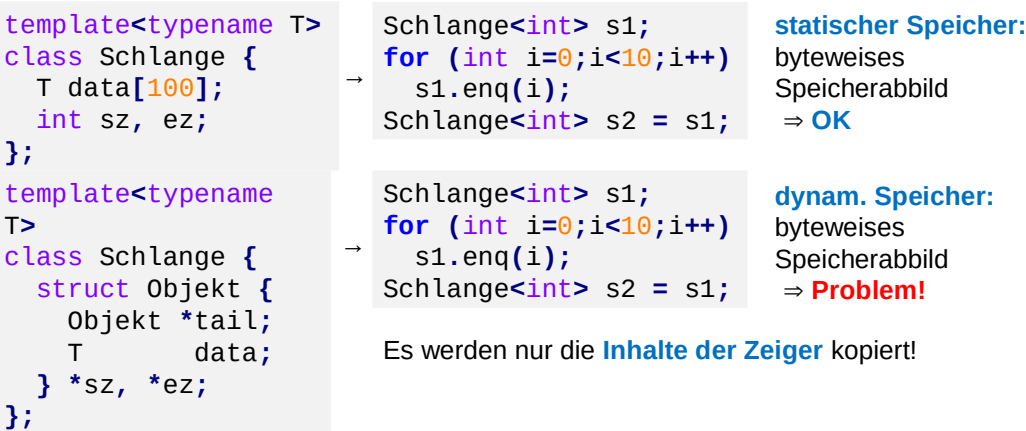

Bei Verwendung von dynamischem Speicher muss auch dieser kopiert werden. ⇒ In C++ kann das durch den Kopierkonstruktor realisiert werden.

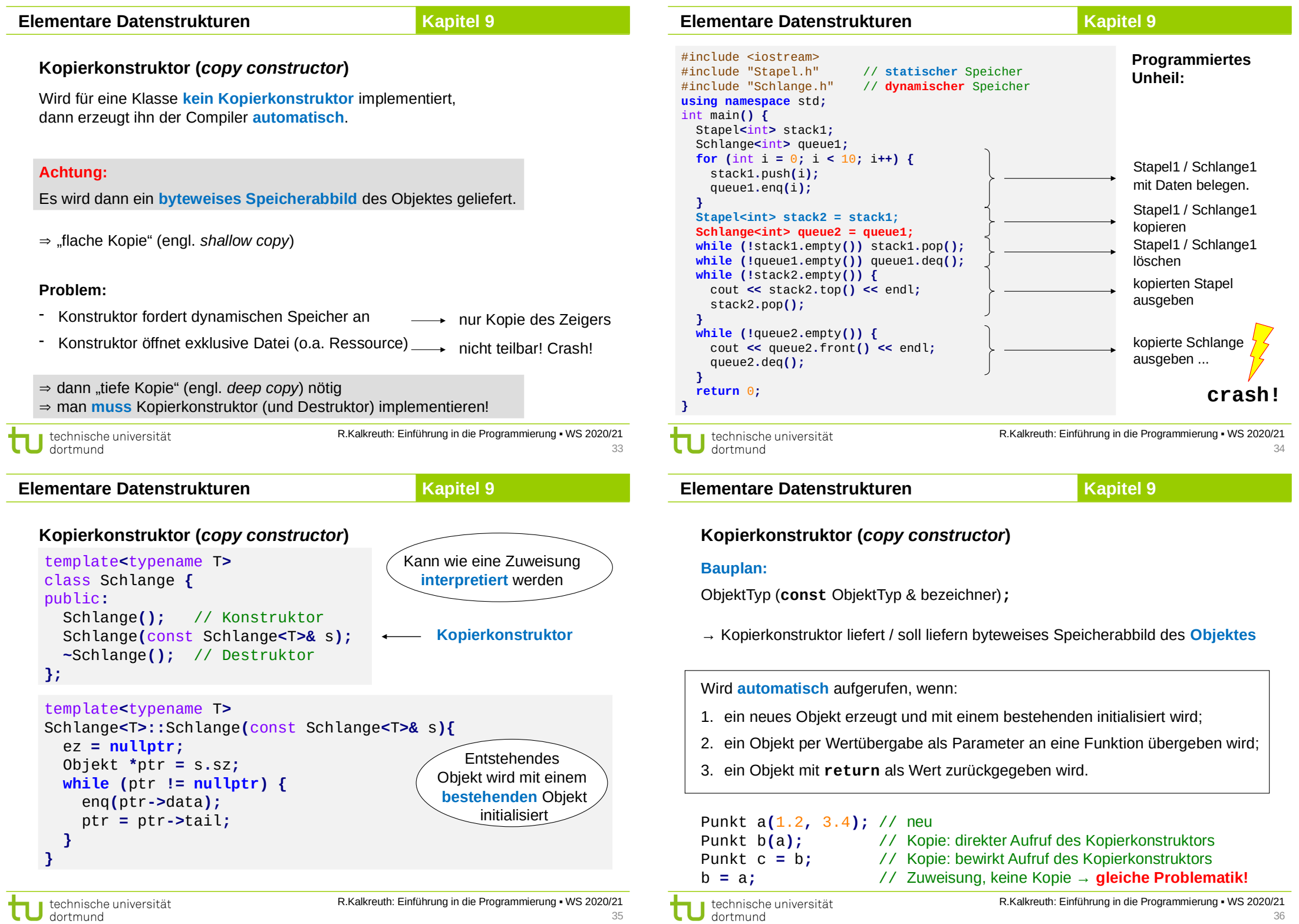

# **Elementare Datenstrukturen Kapitel 9**

Wenn für eine Klasse der **Zuweisungsoperator** nicht überschrieben wird, dann macht das der Compiler **automatisch**.

# **Vorsicht:**

Speicher des Objektes wird **byteweise** überschrieben.

## **Problem:**

z.B. wenn Objekt dynamischen Speicher verwendet

 $\Rightarrow$  gleiche Problematik wie beim Kopierkonstruktor

#### **Merke:**

Wenn die Implementierung eines **Kopierkonstruktors** nötig ist, dann höchstwahrscheinlich auch **Destruktor** und überschriebene **Zuweisung**. (Das ist die sogenannte *"Rule of Three"*.)

technische universität dortmund

R.Kalkreuth: Einführung in die Programmierung ▪ WS 2020/21

**Elementare Datenstrukturen Kapitel 9**

# **Überladen von Operatoren**

#### **Welche?**

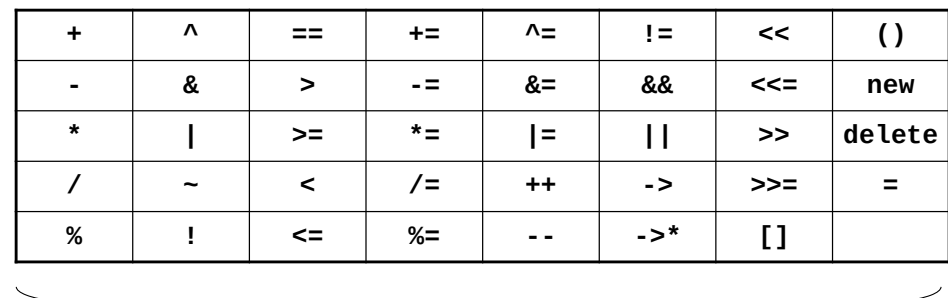

**Wie?**

Objekttyp& operator $\Im$ (const ObjektTyp& bezeichner)

Objekttyp operator factorst ObjektTyp& bezeichner)

# **Überladen von Operatoren**

- Operator ist eine Verknüpfungsvorschrift
- Kann man auffassen als Name einer Funktion: **Bsp**: Addition a + b interpretieren als + (a, b)
- $\bullet$  in C++ als:  $c =$  **operator+** (a, b)

Funktionsname Argumente

#### **Zweck:**

eine Klasse mit Funktionalität ausstatten, die vergleichbar mit elementarem Datentyp ist

insbesondere bei **Zuweisung** und **Gleichheit**

#### **Vorteil:**

37

ŧ

Quellcode wird übersichtlicher

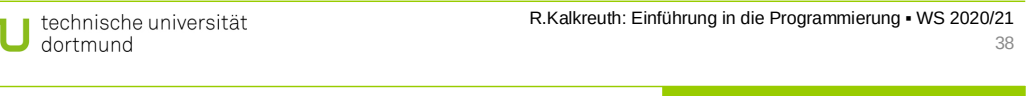

**Elementare Datenstrukturen Kapitel 9** 

# **Überladen von Operatoren: Zuweisung**

```
template<typename T>
Schlange<T>& Schlange<T>::operator= (const Schlange<T>& s) {
   if (this == &s) return *this; // falls Selbstzuweisung
   clear(); // Speicher freigeben
   Objekt *ptr = s.sz;
  while (ptr != nullptr) {
     enq(ptr->data);
     ptr = ptr->tail;
   }
   return *this;
}
```
**this** ist ein Zeiger auf das Objekt selbst.

Bei der Zuweisung wird ja keine neue Instanz erzeugt; tatsächlich wird eine vorhandene Instanz verändert.

Deshalb ist Rückgabewert eine **Referenz auf sich selbst**!

# **Überladen von Operatoren: Test auf Gleicheit**

```
template<typename T>
bool Schlange<T>::operator== (const Schlange<T>& s) {
   if (this == &s) return true; // Selbstvergleich?
  Objekt *ptr1 = sz; // this->sz
  Objekt *ptr2 = s.sz;
  while (ptr1 != nullptr && ptr2 != nullptr) {
    if (ptr1->data != ptr2->data) return false;
     ptr1 = ptr1->tail;
     ptr2 = ptr2->tail;
  }
   return (ptr1 == ptr2);
}
```
Zwei Schlangen sind gleich genau dann, wenn sie

- 1. gleich viele Elemente haben und
- 2. die Inhalte in gleicher Reihenfolge paarweise gleich sind.

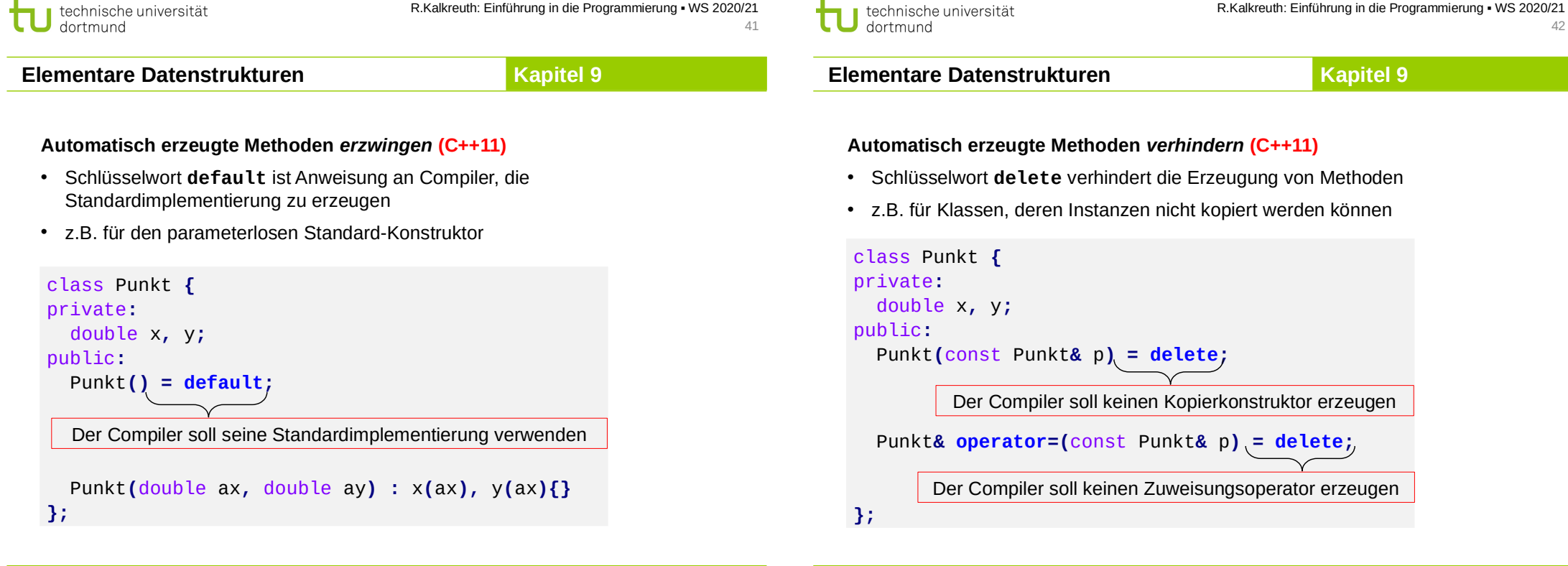

**Unterschied zwischen Kopierkonstruktor und Zuweisung**

# **Kopierkonstruktor:**

Initialisierung einer **neu** deklarierten Variable von **existierender** Variable

#### **Zuweisung:**

- wirkt zwar wie Kopierkonstruktor (flache Kopie bzw. tiefe Kopie), überschreibt jedoch Speicher der **existierenden** Variable mit dem Speicher der zuweisenden, **existierenden** Variable
- zusätzlich ggf. Aufräumen: Freigabe dynamischer Speicher
- außerdem: Rückgabe einer Referenz auf sich selbst

technische universität dortmund

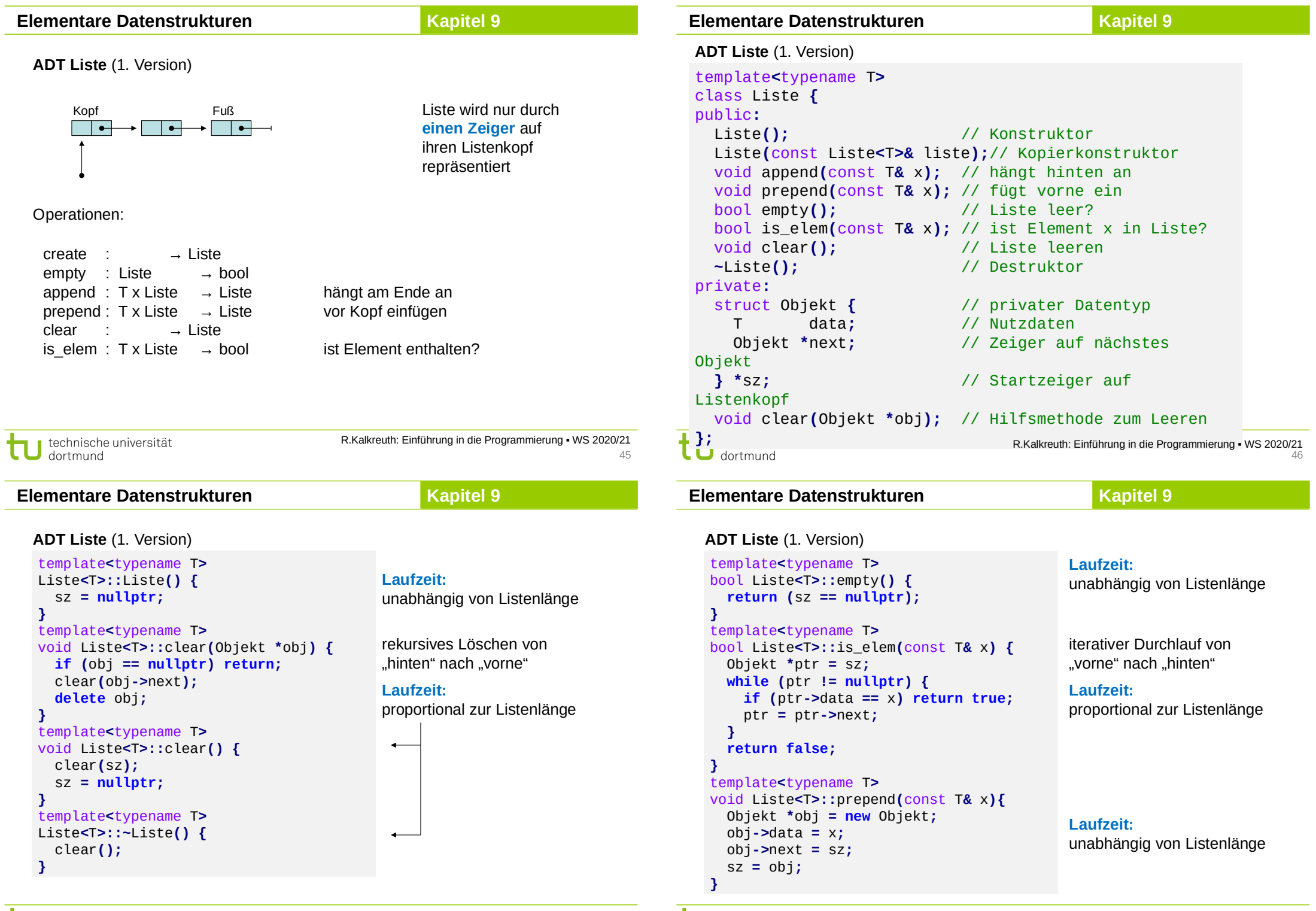

# **Kapitel 9**

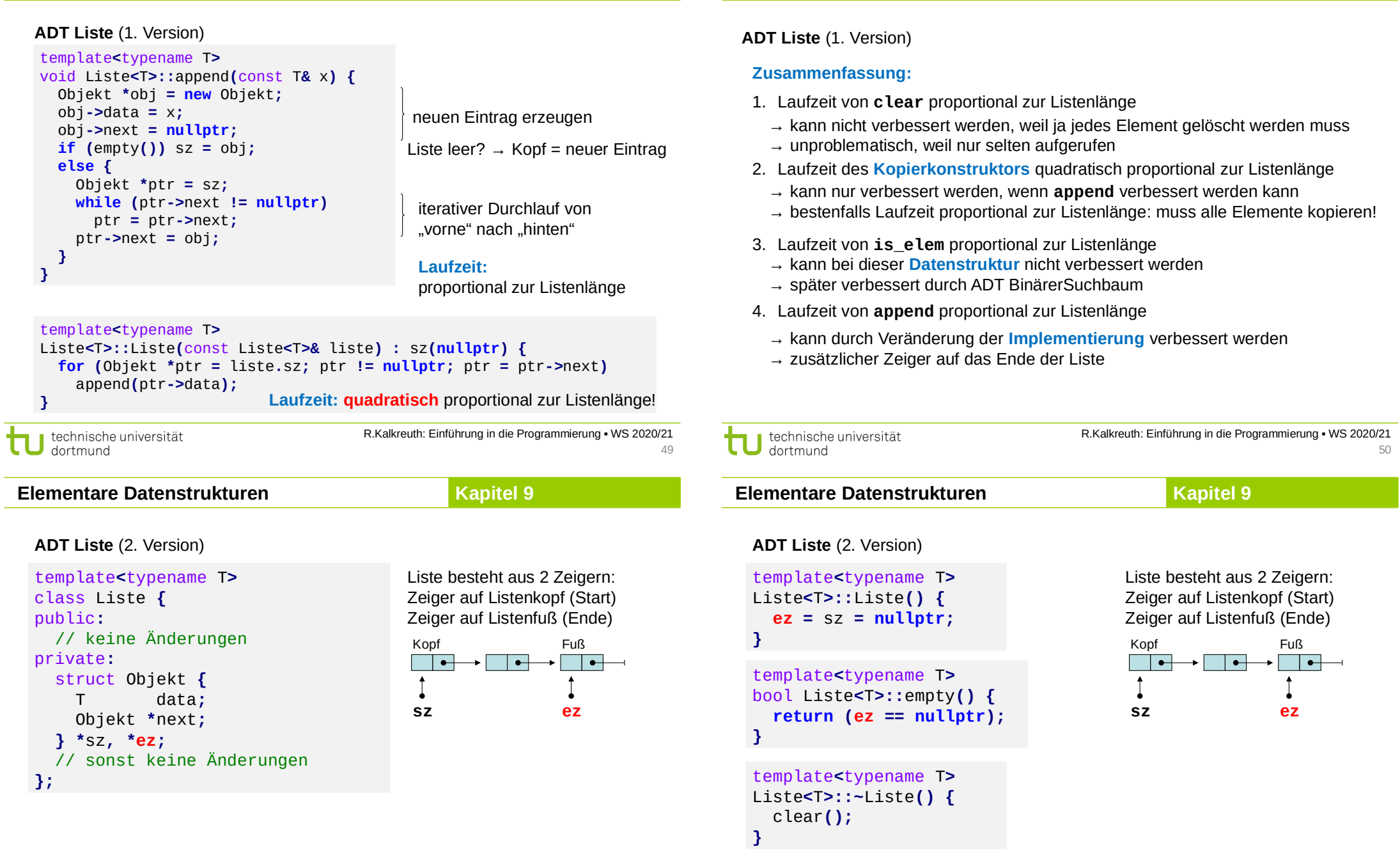

Kennzeichnung der leeren Liste jetzt durch Nullzeiger bei **ez**.

Kennzeichnung der leeren Liste jetzt durch Nullzeiger bei **ez**.

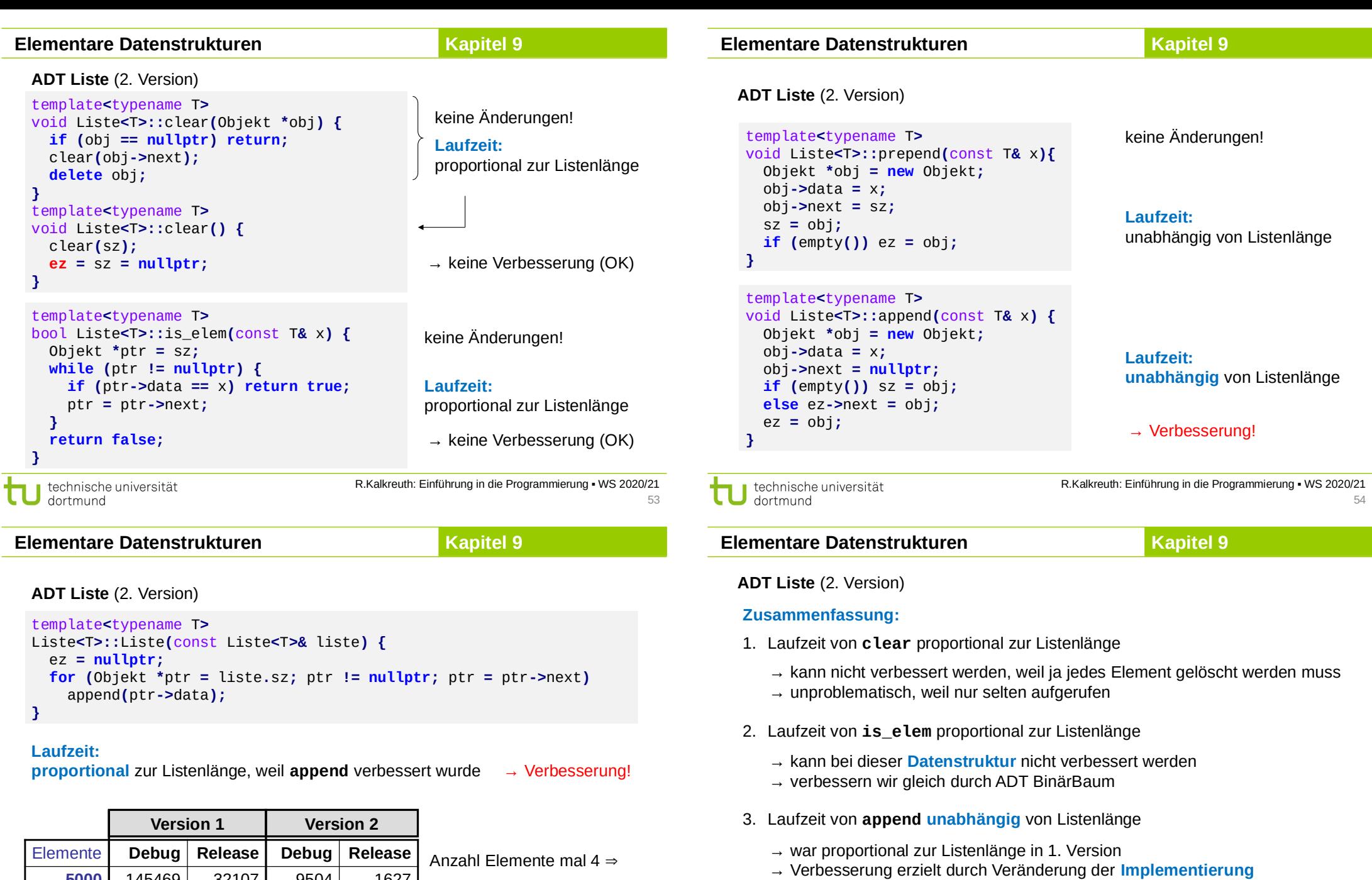

- 4. Laufzeit des Kopierkonstruktors **proportional zur Listenlänge**
	- → war quadratisch proportional zur Listenlänge in 1. Version
	- → Verbesserung erzielt durch Verbesserung von **append**

technische universität<br>dortmund

Г

R.Kalkreuth: Einführung in die Programmierung ▪ WS 2020/21

55

**5000** 145469 32107 9504 1627 10000 566812 125605 19491 3279 **20000** 2234480 495467 38610 6444 Laufzeit mal 4<sup>2</sup>=16 (Version 1) Laufzeit mal 4 (Version 2)

Laufzeit in usek. für Kopieroperation

# **Kapitel 9**

**Kapitel 9**

## **ADT Binärer Suchbaum**

#### **Vorbemerkungen:**

Zahlenfolge (z. B. 17, 4, 36, 2, 8, 19, 40, 6, 7, 37) soll gespeichert werden, um später darin suchen zu können

Man könnte sich eine Menge A vorstellen mit Anfrage: Ist 40  $\in$  A ?

Mögliche Lösung: Zahlen in einer Liste speichern und nach 40 suchen …

#### … aber: **nicht effizient**,

weil im schlechtesten Fall **alle** Elemente überprüft werden müssen!

Bessere Lösungen?

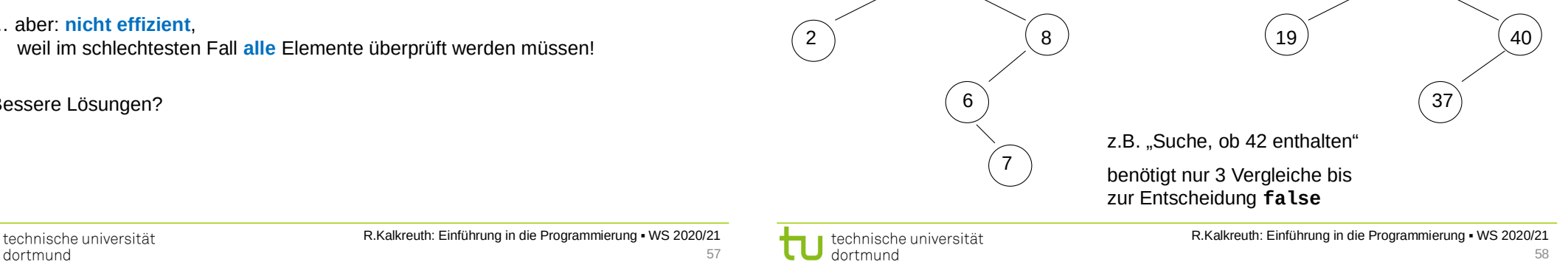

**Beispiel:**

#### **Elementare Datenstrukturen**

**Kapitel 9**

#### **ADT Binärer Suchbaum: Terminologie**

**Elementare Datenstrukturen**

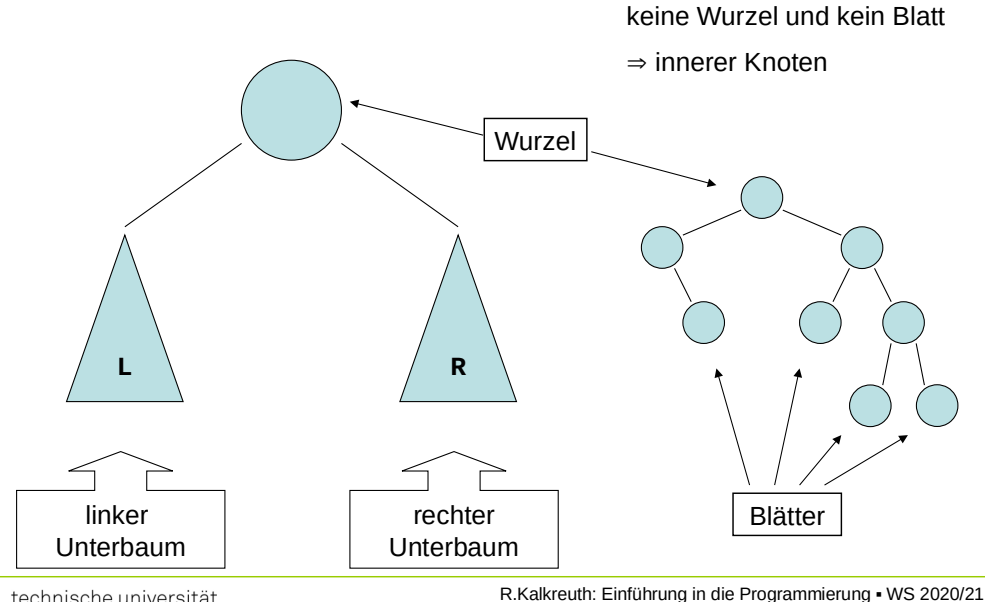

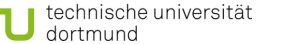

59

## **ADT Binärer Suchbaum: Klassendefinition**

Zahlenfolge 17, 4, 36, 2, 8, 19, 40, 6, 7, 37

**Elementare Datenstrukturen**

**ADT Binärer Suchbaum**

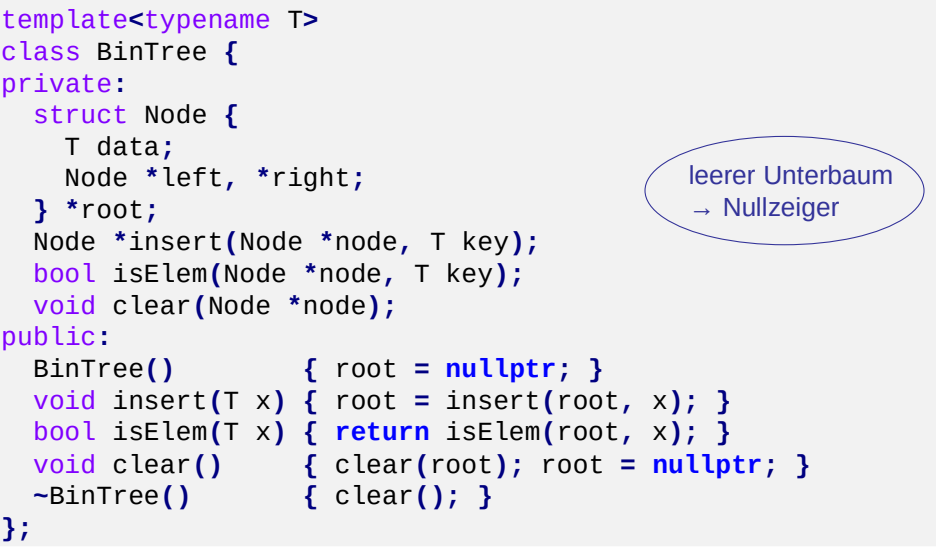

17

 $4 \t36$ 

kleiner : nach links größer : nach rechts

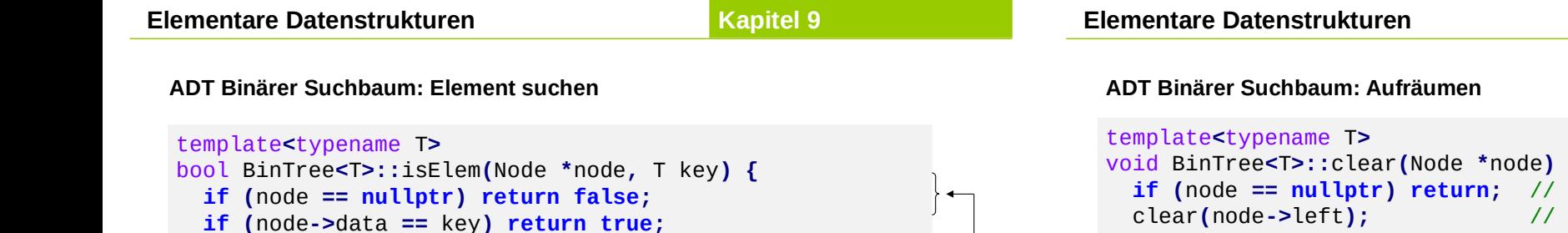

- **if (**node**->**data **<** key**) return** isElem**(**node**->**right**,** key**);**
- **return** isElem**(**node**->**left**,** key**);**

### **}**

# **Rekursive Suche:**

Falls kein Erfolg im aktuellen Knoten, dann Frage an den Unterbaum weiterreichen, der das Element enthalten müsste.

Falls Knoten Element enthält: Erfolg!

Falls Unterbaum leer, dann Element nicht vorhanden.

technische universität dortmund

R.Kalkreuth: Einführung in die Programmierung ▪ WS 2020/21

61

Rekursionsverankerung (Abbruchbedingung)

# **Elementare Datenstrukturen**

**Kapitel 9**

#### **ADT Binärer Suchbaum: Einfügen**

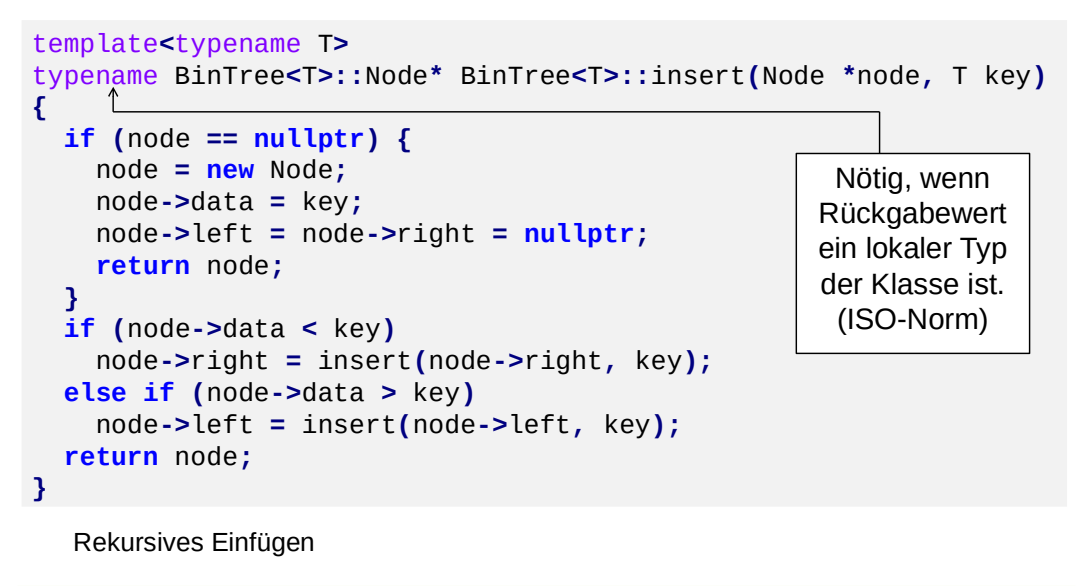

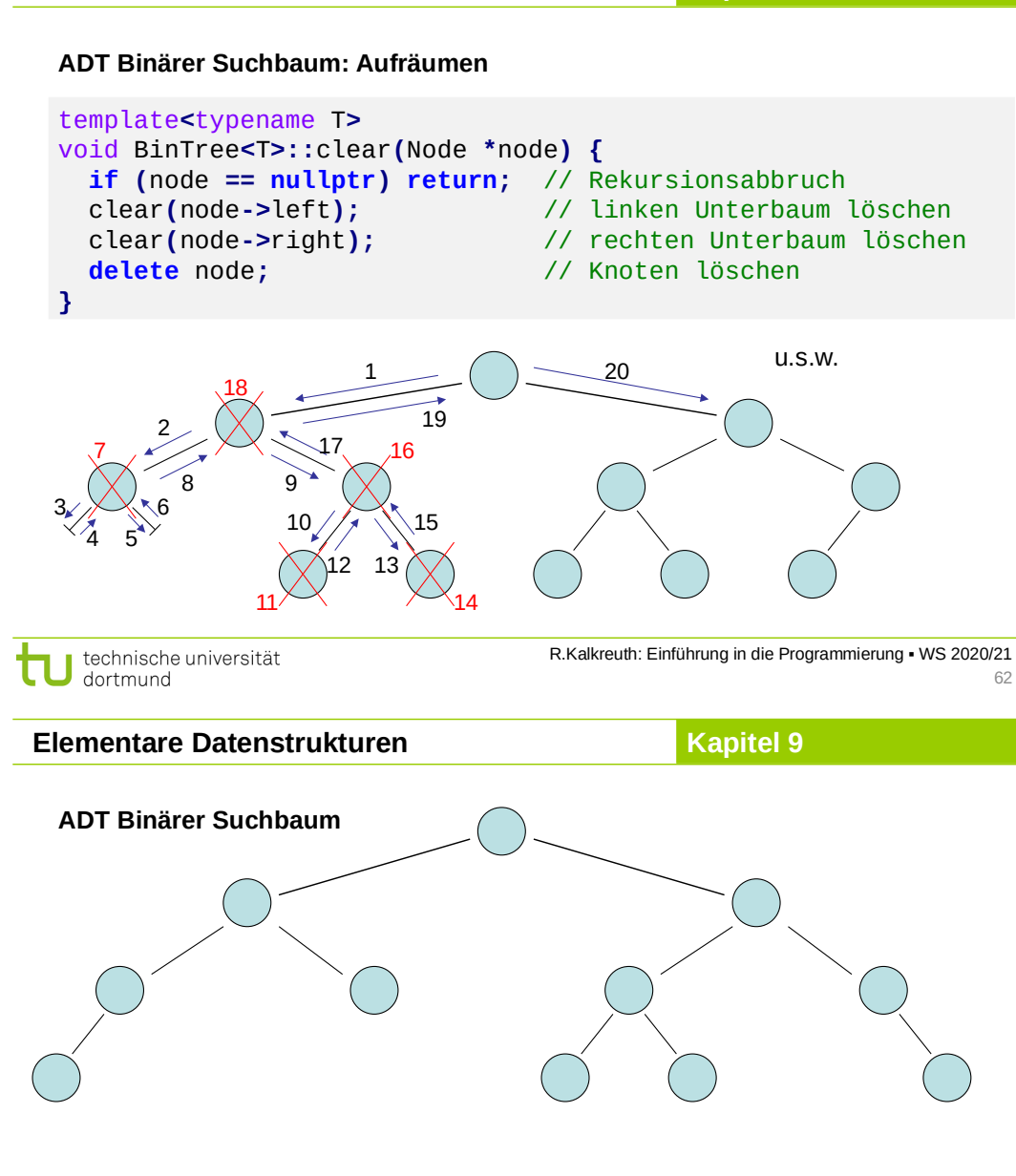

Höhe := Länge des **längsten Pfades** von der Wurzel zu einem Blatt.

Höhe(leerer Baum) = 0

Höhe(nicht leerer Baum) = 1 + max { Höhe(linker U-Baum), Höhe(rechter U-Baum) }

# (U-Baum = Unterbaum) Anmerkung: rekursive Definition!

technische universität dortmund

64

**Kapitel 9**

# **Kapitel 9 ADT Binärer Suchbaum** (1)  $\overline{2}$ 3 4 **Elementare Datenstrukturen**

Auf Ebene k können jeweils zwischen 1 und 2k-1 Elemente gespeichert werden.

 $\Rightarrow$  In einem Baum der Höhe h können also zwischen h und

 $\sum_{k=1}^{n} 2^{k-1} = 2^h - 1$  Elemente gespeichert werden.

R.Kalkreuth: Einführung in die Programmierung ▪ WS 2020/21 65 **Exkurs: Einfache Dateibehandlung Kapitel 9**

**Datei** := speichert Daten in linearer Anordnung

# Zwei Typen:

- **ASCII-Dateien**
- sind mit Editor les- und schreibbar
- Dateiendung ("suffix" oder "extension") z.B. **.txt** oder **.asc** (oder **.cpp**)
- Betriebssystem-spezifische Übersetzung von Zeichen bei Datentransfer zwischen Programm und externem Speicher
- **Binär-Dateien**
	- werden byteweise beschrieben und gelesen
	- lesen / schreiben mit Editor ist keine gute Idee
	- schnellerer Datentransfer, da keine Zeichenübersetzung

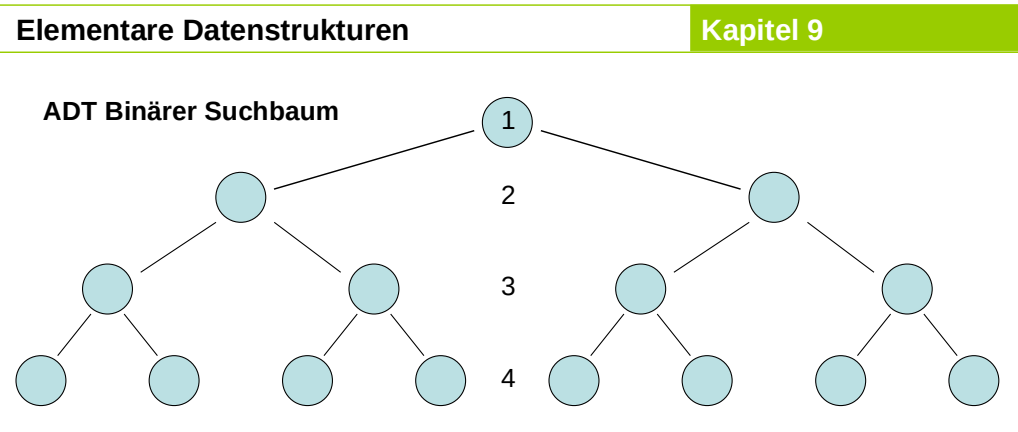

- Ein **vollständiger Baum** der Höhe h besitzt 2h 1 Knoten. Man braucht maximal h Vergleiche, um Element (ggf. nicht) zu finden. Bei n =  $2<sup>h</sup> - 1$  Elementen braucht man log<sub>2</sub>(n) < h Vergleiche. ●
- Ein **degenerierter Baum** der Höhe h besitzt h Knoten (= lineare Liste). Man braucht maximal h Vergleiche, um Element (ggf. nicht) zu finden. Bei n = h braucht man also n Vergleiche. ●

R.Kalkreuth: Einführung in die Programmierung ▪ WS 2020/21 technische universität dortmund 66

**Exkurs: Einfache Dateibehandlung**

**Kapitel 9**

Hier: **einfache** Dateibehandlung!

- Dateien können **gelesen** oder **beschrieben** werden.
- Vor dem ersten Lesen oder Schreiben muss **Datei geöffnet** werden.
- Man kann prüfen, ob das Öffnen funktioniert hat.
- Nach dem letzten Lesen oder Schreiben muss **Datei geschlossen** werden.
- Bei zu lesenden Dateien kann gefragt werden, ob **Ende der Datei** erreicht ist.
- Beim Öffnen einer zu schreibenden Datei wird vorheriger **Inhalt gelöscht**!
- Man kann noch viel mehr machen ...

wir benötigen: #include <fstream>

# **Exkurs: Einfache Dateibehandlung**

**Kapitel 9**

**Exkurs: Einfache Dateibehandlung**

**Kapitel 9**

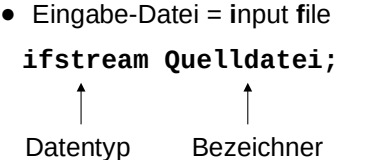

● Öffnen der Datei: **Quelldatei.open(dateiName);** ist Kurzform von Quelldatei.open(dateiName, modus);

 wobei fehlender modus bedeutet: ASCII-Datei, Eingabedatei (weil ifstream)

● Ausgabe-Datei = **o**utput **f**ile **ofstream Zieldatei;** Datentyp Bezeichner ● Öffnen der Datei: **Zieldatei.open(dateiName);**

 ist Kurzform von Zieldatei.open(dateiName, modus); wobei fehlender modus bedeutet: ASCII-Datei, Ausgabedatei (weil ofstream)

# **modus:**

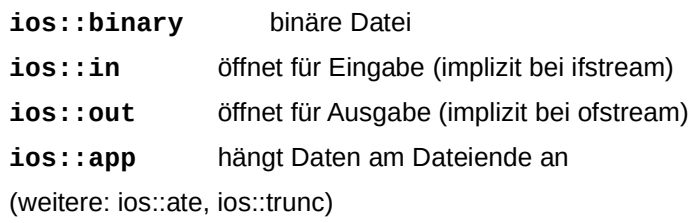

Man kann diese Modi mit dem bitweisen Oder-Operator | miteinander kombinieren: **ios::binary | ios::app** (öffnet als binäre Datei und hängt Daten an)

technische universität dortmund

R.Kalkreuth: Einführung in die Programmierung ▪ WS 2020/21 69

technische universität<br>dortmund

R.Kalkreuth: Einführung in die Programmierung ▪ WS 2020/21 70